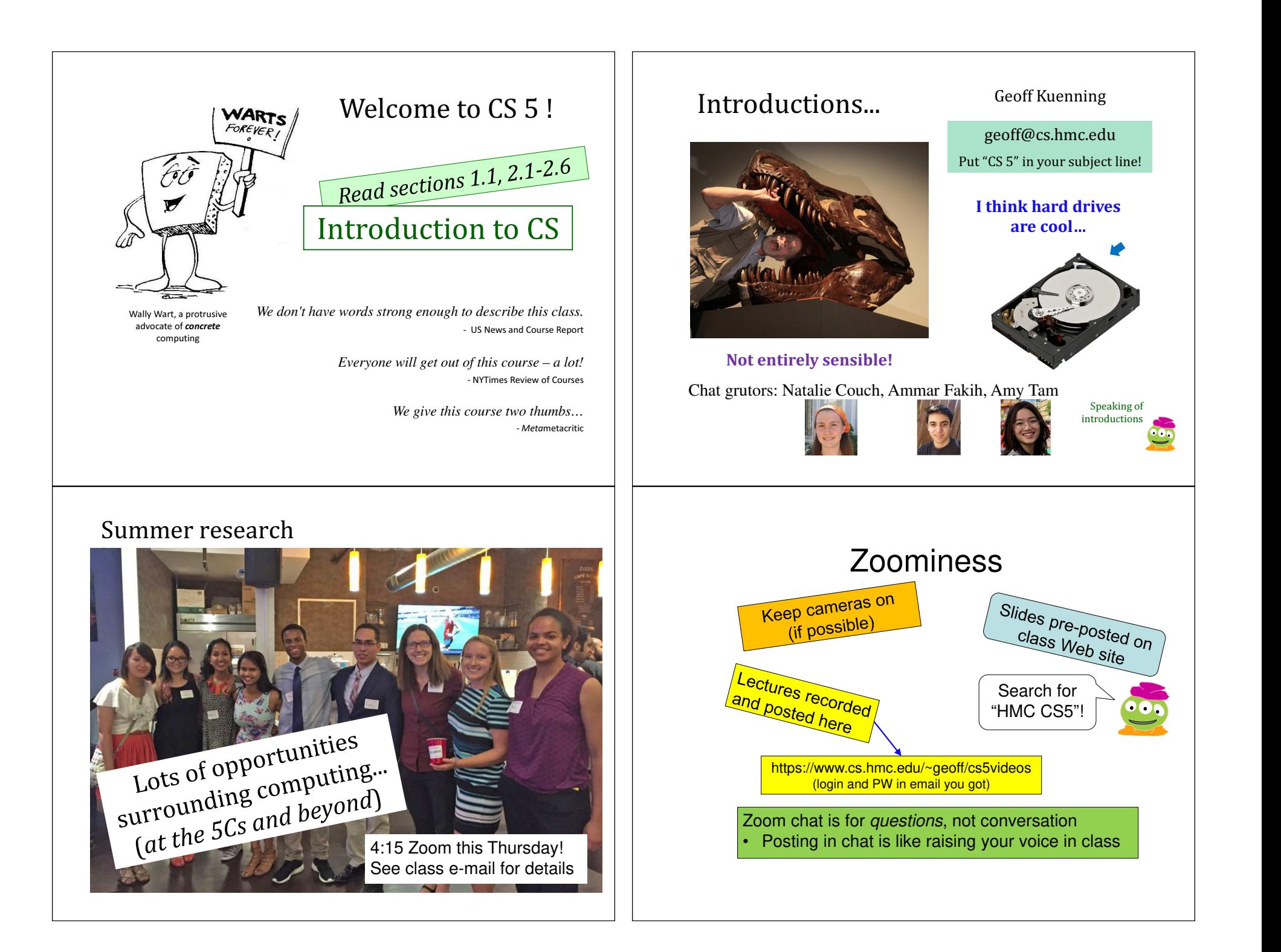

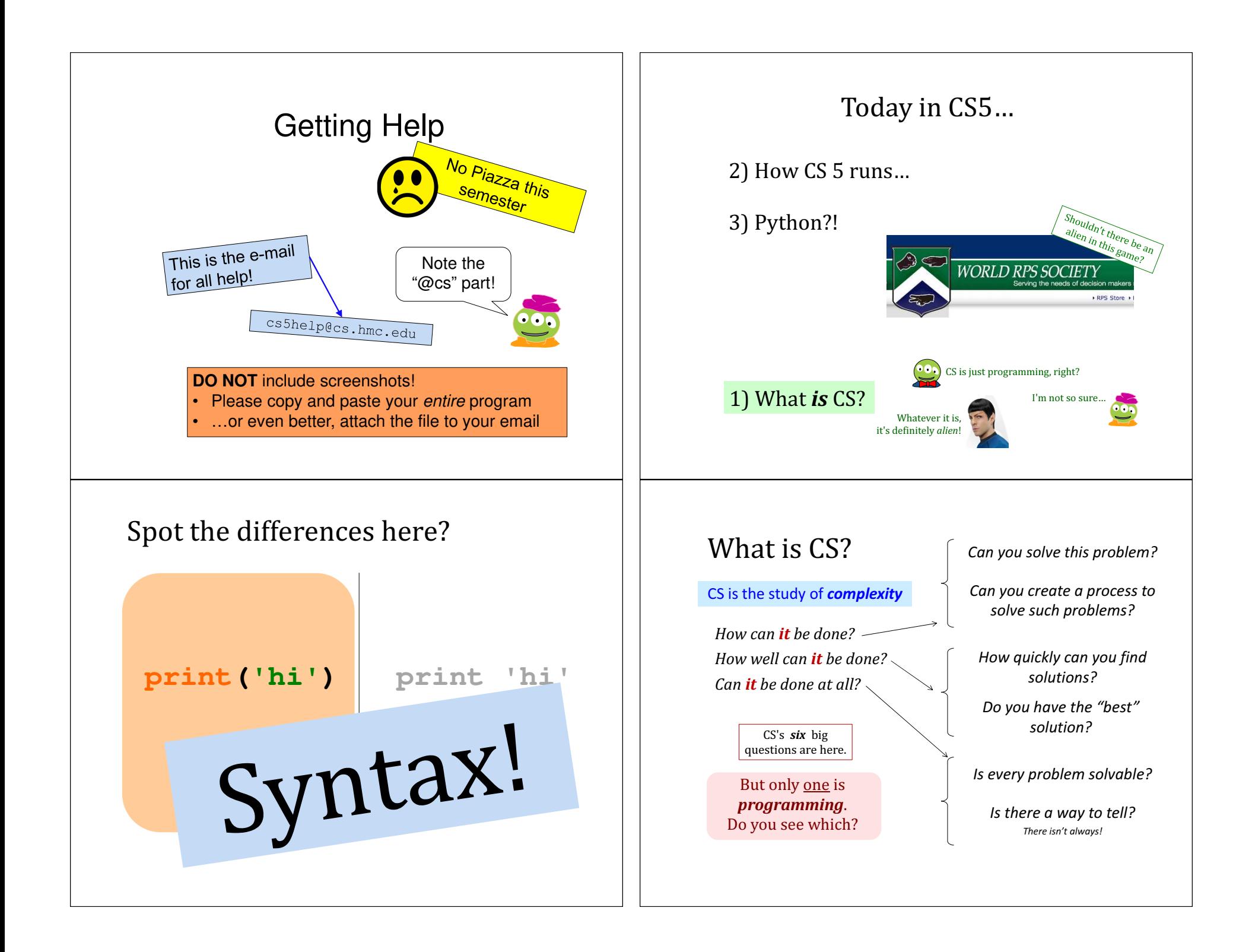

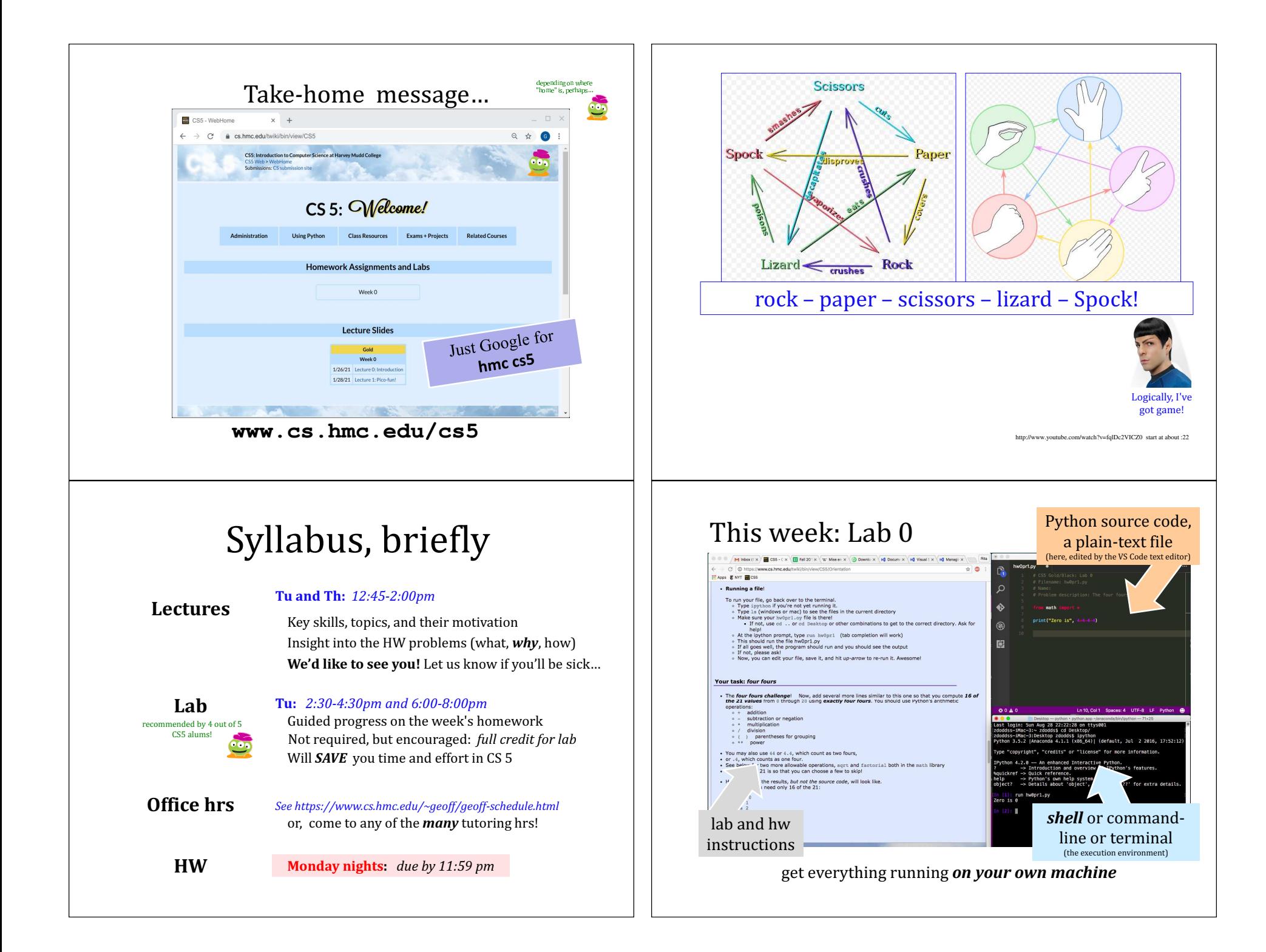

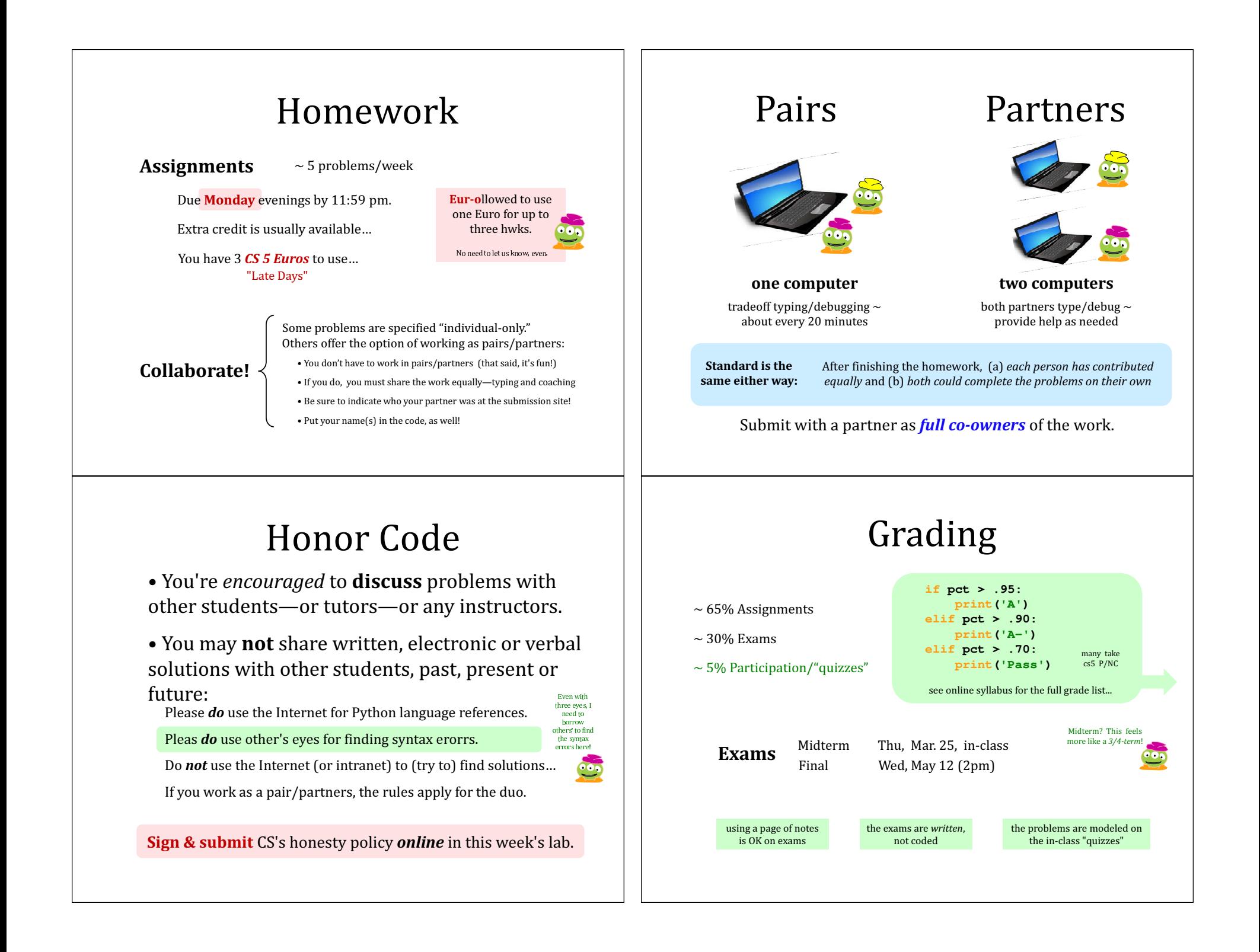

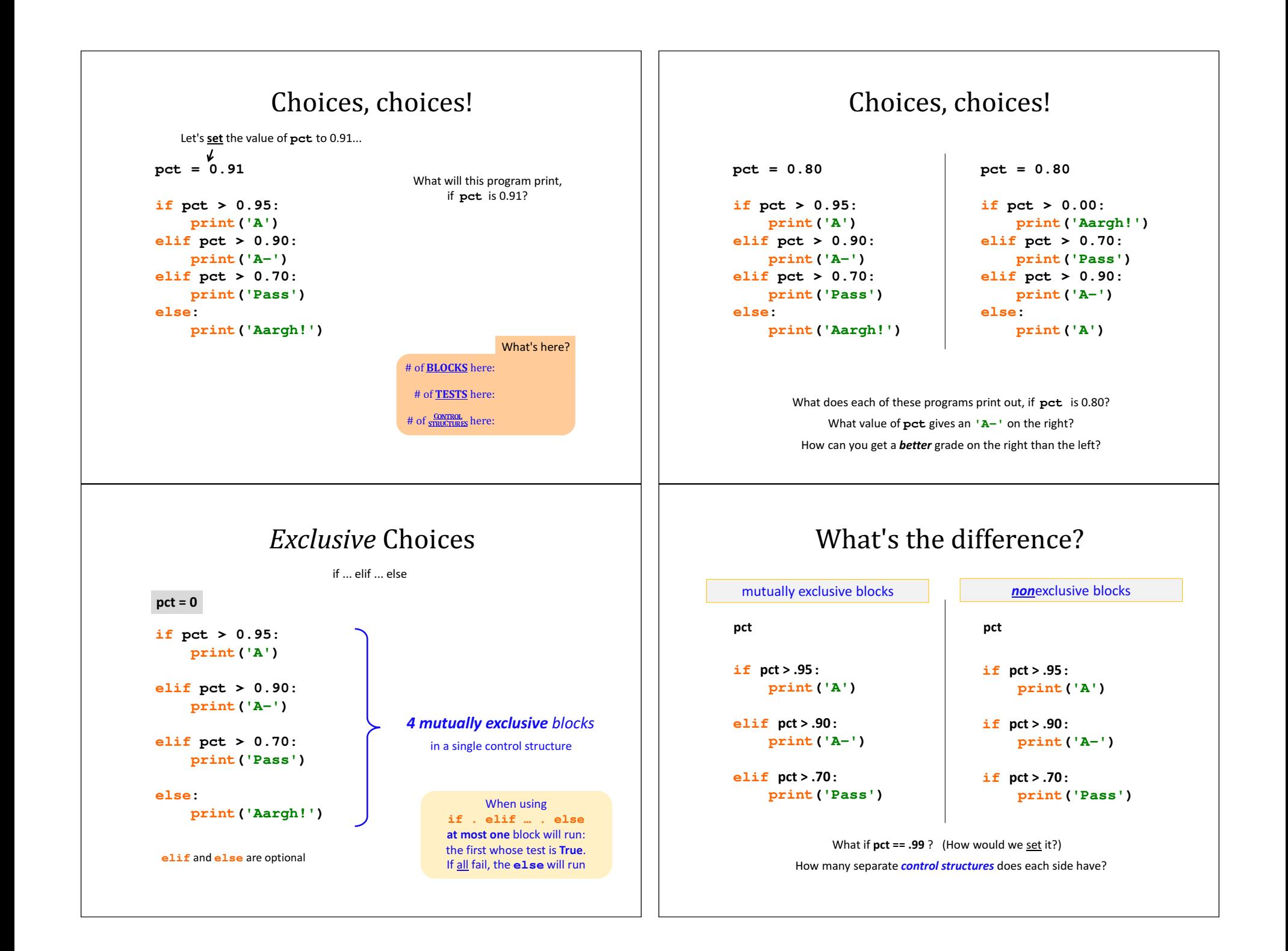

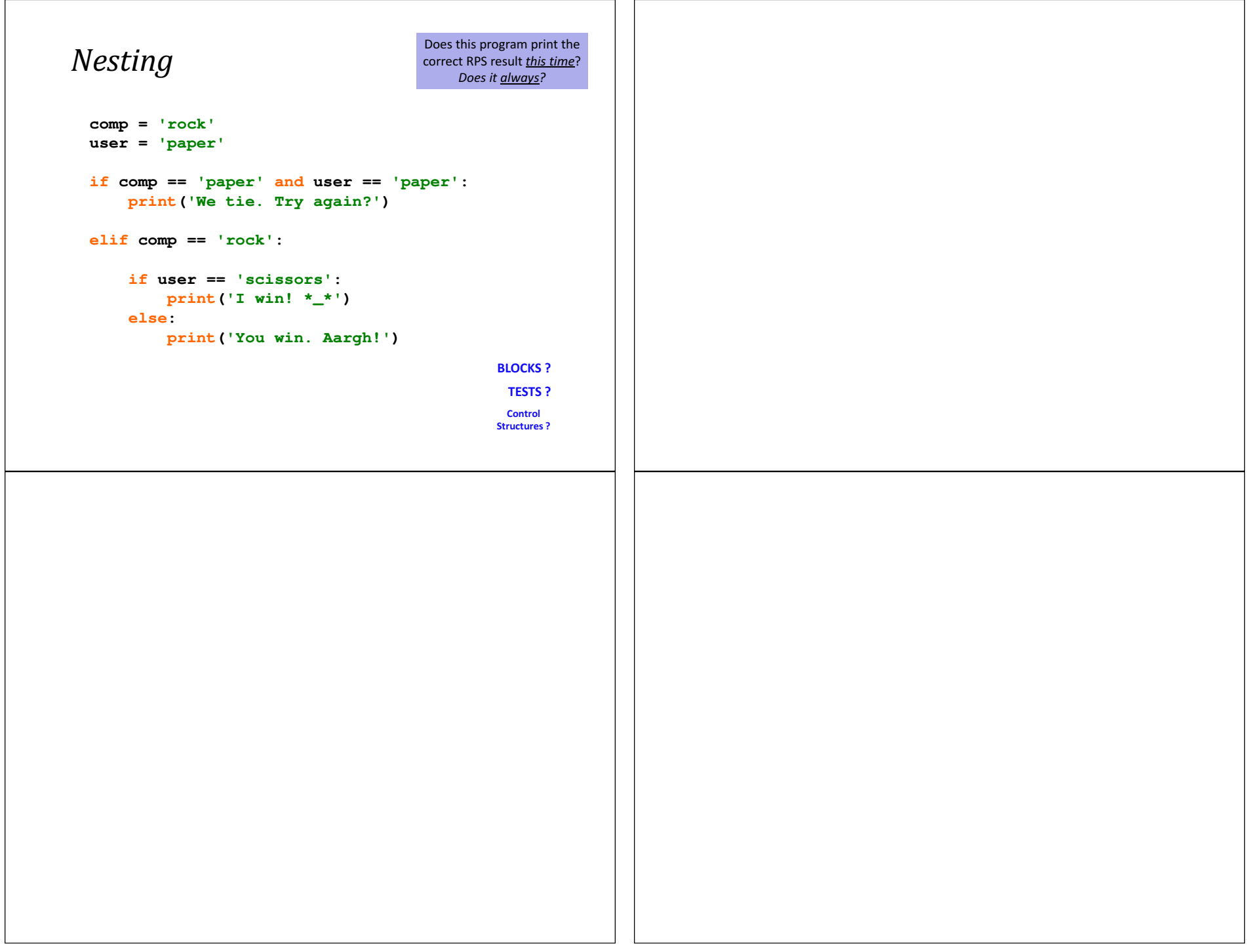

"Quiz" Pair up with someone nearby – answer these questions together... Name \_\_\_\_\_\_\_\_\_\_\_\_\_\_\_\_\_\_\_\_\_\_Name \_\_\_\_\_\_\_\_\_\_\_\_\_\_\_\_\_\_\_\_\_\_Your favorite is example is the set of  $\sim$ Your favorite is example is the set of  $\sim$ Your least favorite \_\_\_\_\_\_\_\_\_\_\_\_ is \_\_\_\_\_\_\_\_\_\_\_\_.Your least favorite example is the set of the set of the set of the set of the set of the set of the set of the set of the set of the set of the set of the set of the set of the set of the set of the set of the set of the What is something non-Claremont-collegey you have in common? Then, try these Python q's: (3) As written, what output (4) *Change* these inputs to produce a completely does this print? (1) Find the 3 tests and 4 blocks here.  $\,$ correct RPS output here. **comp = 'rock'**(2) What does this code print? (5) How many of the 9 **user = 'rock'**RPS input cases are fully *correctly* handled here? **if comp == 'rock': comp = 'rock'print('I win \*\_\*!') user = 'rock'if user == 'paper':**  $comp$ **print('You win.')**'rock' 'paper' 'scissors' **if comp == 'rock':** user  $\frac{1}{\frac{8}{5}}$ **else: if user == 'paper': print('Tie.')print('I win \*\_\*!') elif user == 'scissors':** reded, **print('You win.')**(6) What is the **smallest** number of **blocks else:**and **tests** you'd need for a full game of RPS? scissors' **print('Tie.')**(**Extra**) What if it were RPS-5, which includes Lizard and Spock? How about RPS-101?